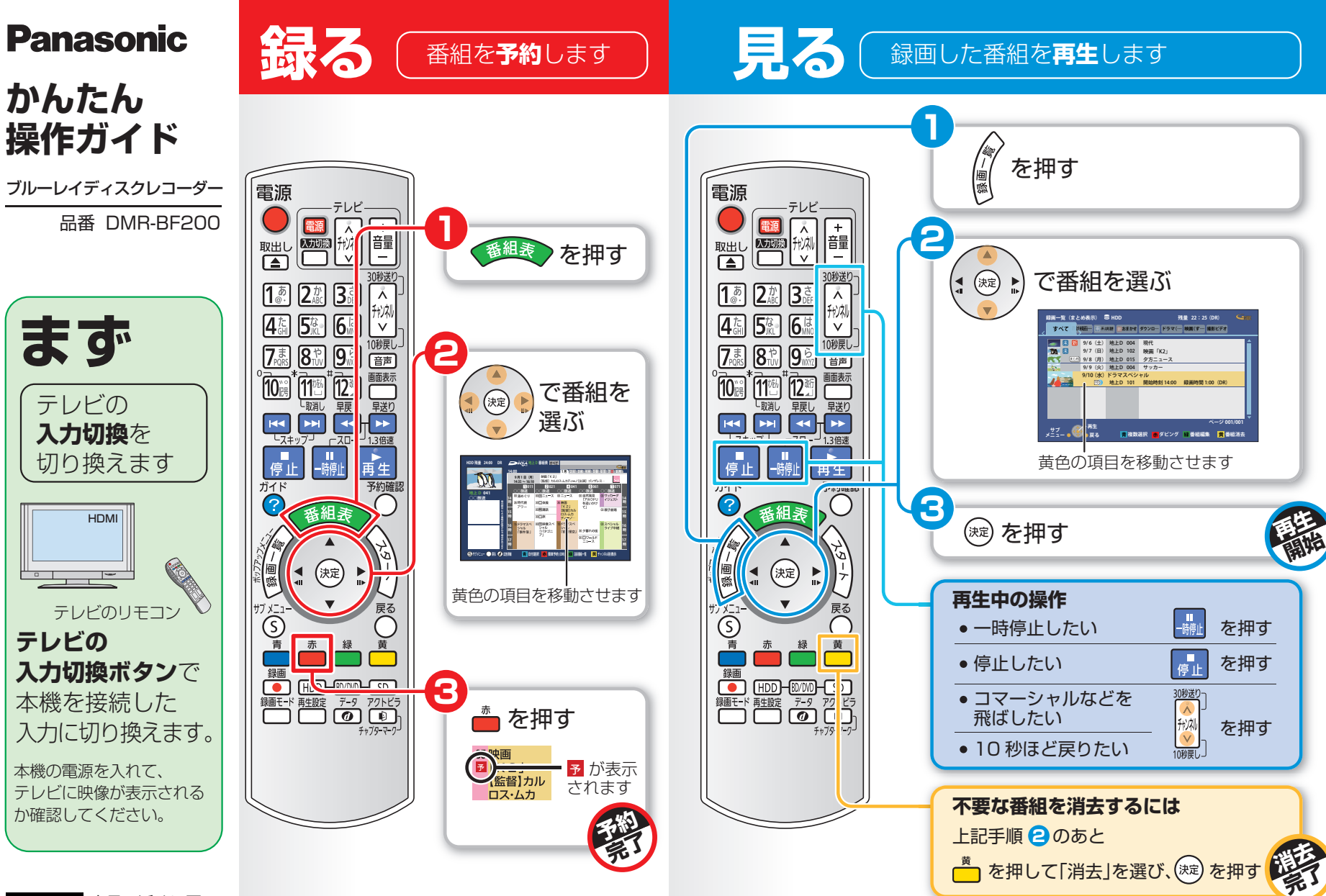

商品の近くに置いて お使いください。保存版

**残す** 録画した番組を**ダビング**します

ブルーレイディスク (BD-RE) にダビングする操作を説明します。

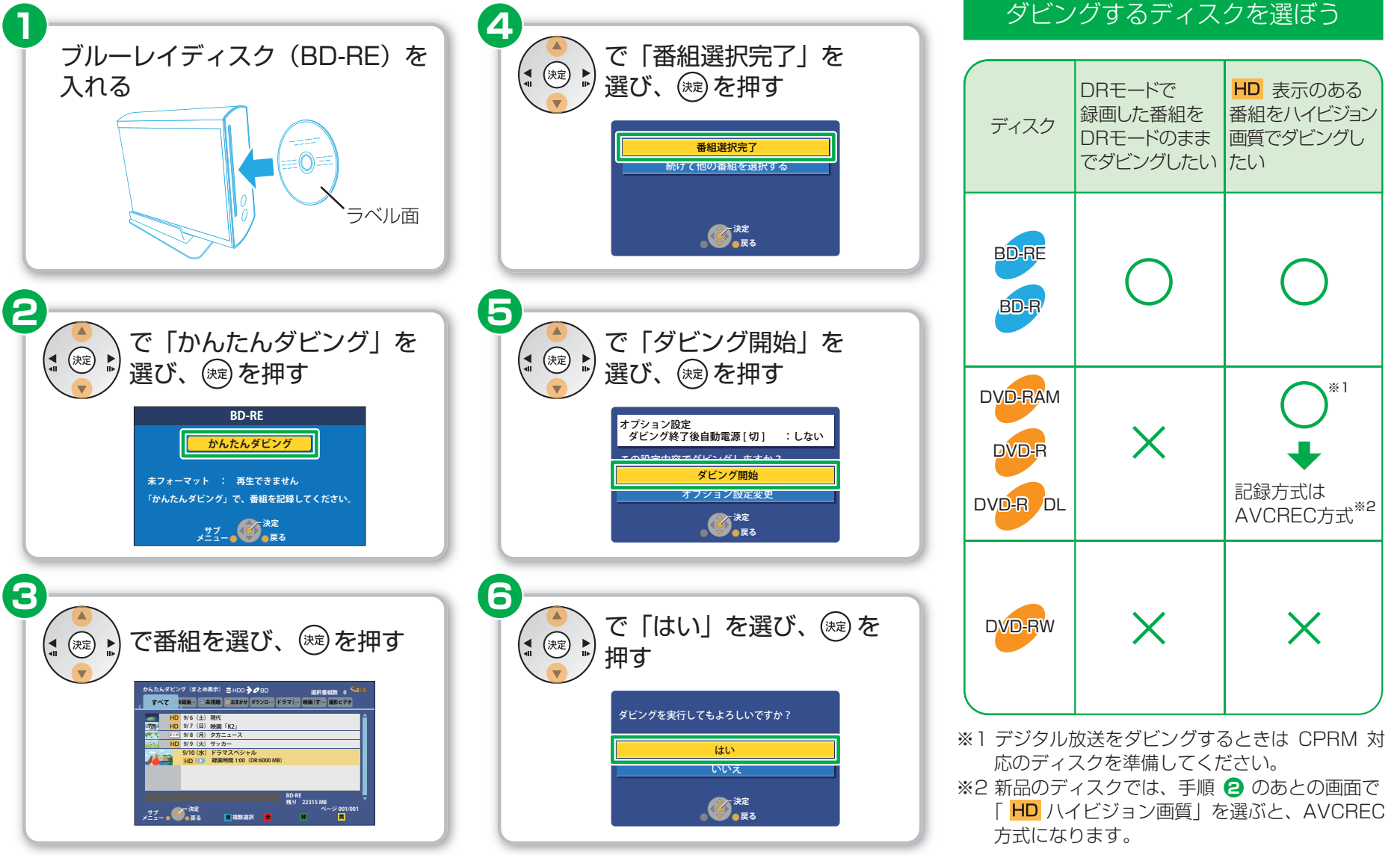